# The book was found

# **Quicken 2014 For Dummies**

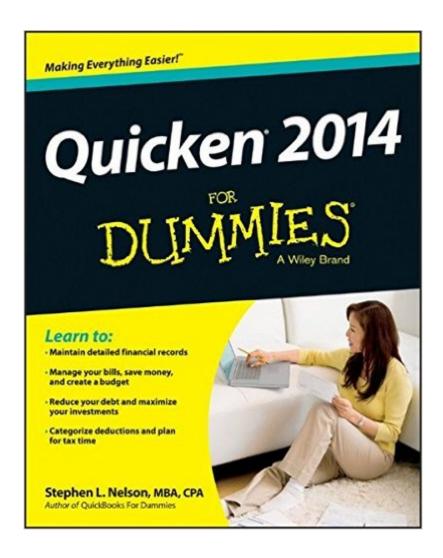

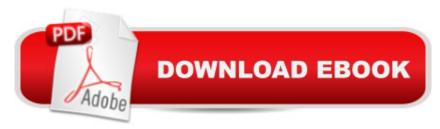

## **Synopsis**

The classic guide to the market-leading personal finance software returns, updated and revised throughout! In the latest edition of this perennial bestseller, financial expert Stephen Nelson shows you how to take control of your finances and get them in order quickly with Quicken 2014, the number one personal finance software on the market. Nelson provides you with a helpful introduction to all the latest features and enhancements to Quicken and shares expert advice on managing your bills; reconciling bank accounts online; recording credit card and other transactions; tracking investments, mortgages and other assets and liabilities; and more. Walks you through installing and setting up Quicken, maintaining your financial information safely on a computer, setting a budget, and creating financial reports Highlights ways to save money for college or retirement, minimize taxes, and maintain detailed financial records Zeroes in on paying bills online; managing mutual funds, stocks, and bonds; and keeping track of loans and other debts Presents a fun and friendly approach to a topic that many people find intimidating or overwhelming Whether you're a first-time Quicken customer or looking to take advantage of the latest updates the new version has to offer, Quicken 2014 For Dummies will help you get your personal finances in order in no time!

### **Book Information**

Paperback: 384 pages

Publisher: For Dummies; 1 edition (October 28, 2013)

Language: English

ISBN-10: 1118720334

ISBN-13: 978-1118720332

Product Dimensions: 7.4 x 0.8 x 9.3 inches

Shipping Weight: 1.3 pounds (View shipping rates and policies)

Average Customer Review: 3.7 out of 5 stars Â See all reviews (43 customer reviews)

Best Sellers Rank: #647,560 in Books (See Top 100 in Books) #101 in Books > Computers &

Technology > Software > Personal Finance #118 in Books > Computers & Technology >

Software > Accounting #1256 in Books > Textbooks > Business & Finance > Accounting

## Customer Reviews

One of the primary reasons I bought this book was to learn about the QuickFill/Memorized Payees feature. There was some information on how to store memorized payees, but it then says: "that Quicken has stored in a special list" but never talks about how to correct/change information in this

special list. As a long-time user of Quicken I wanted to know how to save data from older years and hopefully speed up newer Quicken transactions. There is some discussion, but it doesn't say what happens to your accounts that are reconciled if you select a cutoff date for earlier transactions to be stored/backed up. If you are a new user to Quicken, this book is probably useful...but to a long-time user, it is marginally helpful.

I have used the Dummies books for years. I get so frustrated when you buy software that no longer comes with manuals. The online manuals are just not adequate. Besides all that . . . "Dummies" makes the information you need to digest to use your program so user friendly you don't have to read it 5 times to get it. Thank you!

I have been having trouble with Quicken 2014 working with account settings and correcting errors. I had hoped Quicken for Dummies would address how to sort out problems where I had used too many categories for essentially the same kind of expense, or I had neglected an account and needed to reset a beginning balance and begin again. Unfortunately the book was too basic and did not attempt to address what I thought were the common mistakes a newbie or a not sophisticated user might make. It did not meet my needs. Maybe I expected too much

I got this book to figure out Direct Connect with my bank after going in circles with chat support. 1. I would suggest that for any manual you use to assist with computer based applications, it is problematic to tile or switch between screens while attempting the procedures. If you have to go forward and backward in the book, you often lose your place. 2. The book attempted to talk about all the versions of Quicken. It was hard to see what documentation applied to what version of the product. 3. Direct Connect was glossed over as a subject. For all the good it did me, the author might as well have talked about his dog. My father told me that he purchased the book to answer his own questions and didn't get his answers either.

This book has been somewhat useful, but could be lots better. There have been numerous times when I've had to go elsewhere for answers. Author should have spent more time on details and less on trying to be funny. Example, there isn't a single word on splitting categories after the fact, and the infuriating roadblocks that Quicken creates making what should be a super simple task into one you have to often do over several times before you get it right.

this is a must for new users and some new features are good (scanning). keep this for reference when checking out the new features, and some of the good tips and tricks.

This book met my expectations which were pretty low. It did not meet my hopes or my needs. Perhaps i'm not dumb enough. I found the folksy style and weak attempts at humor to be neither nor informative. I would have preferred more step by step instruction in plain but not dumb English. This was the first "for Dummies" book I've bought and will probably be the last.

Far easier to read and understand than the "official" guide, which was written in pseudo greek. Dummies need to know a little more about how to set up and use Categories. The One Step update feature is great, but the automatic assignment of categories is a bit confusing. There must be an easy way to set up and use a simple set of personalized categories and prevent auto misassignment, but explanation is lacking. Otherwise, Dummies is great!

#### Download to continue reading...

Quicken 2015 For Dummies (Quicken for Dummies) Quicken 2014 The Official Guide (Quicken Press) Quicken 2014 For Dummies Quicken WillMaker Plus 2015 Edition: Book & Software Kit Quicken Willmaker Plus 2016 Edition: Book & Software Kit Quicken Willmaker Plus 2017 Edition: Book & Software Kit Model Tax Convention on Income and on Capital: Condensed Version 2014: Edition 2014 (Volume 2014) Supercars 2014: 16 Month Calendar - September 2013 through December 2014 System Analysis and Modeling: Models and Reusability: 8th International Conference, SAM 2014, Valencia, Spain, September 29-30, 2014. Proceedings (Lecture Notes in Computer Science) Steck-Vaughn GED: Test Prep 2014 GED Mathematical Reasoning Spanish Student Edition 2014 (Spanish Edition) Steck-Vaughn GED: Test Prep 2014 GED Social Studies Spanish Student Edition 2014 (Spanish Edition) AutoCAD 2014 For Dummies QuickBooks 2014 For Dummies Salesforce.com For Dummies (For Dummies (Computer/Tech)) Windows XP Timesaving Techniques For Dummies (For Dummies (Computer/Tech)) Microsoft SQL Server 2008 For Dummies (For Dummies (Computer/Tech)) Java All-In-One Desk Reference For Dummies (For Dummies (Computers)) Beginning Programming with Java For Dummies (For Dummies (Computers)) Excel 2016 For Dummies (Excel for Dummies) PowerPoint 2016 For Dummies (Powerpoint for Dummies)

#### **Dmca**